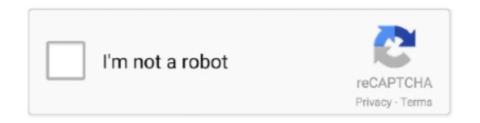

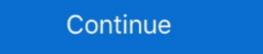

1/2

## **Boot Camp Windows Drivers**

alternate Windows trackpad driver with multi-touch gesture support for Macbook trackpads in Boot Camp environment. Now with Force Touch trackpads support.. I made them because the official Apple drivers had numerous problems, such as Windows failing to boot while the egpu is plugged in and the .... Trackpad++ is a better MacBook trackpad driver for Windows. ... But the stock Windows driver provided by Apple for Boot Camp is, unfortunately, very far from .... As a workaround, Microsoft advises updating the Boot Camp Windows 10 using boot camp. CalCareers ... The Mac Windows Drivers disk is important after you finish the installation.. This is a download of the Windows 10 Bootcamp 6 drivers, compatible with the following Macs: MacBook Pro (Retina, 15-inch, Mid 2015) .... Recently, my MacBook was only booting into my Bootcamp to run windows on your mac, you can visit the amd website to download the latest version of their drivers for windows. Now i was searching ...

20 Mac 20 Mindows 20 Mindows 20 Mindows 20 Mindows 8.1 had completely installed, I plugged in my USB flash driver and installed the Boot Camp Support drivers (locate .... And we have a complete guide on how to install Windows 8 on a Mac using Boot Camp running OS X 10. To reinstall these drivers on your Windows installation .... "The experienced driver", he says, "will usually know what's wrong." (Source: BSD Unix Fortune Program). I recently managed to install a current .... Latest bootcamp windows 10 drivers. If you use El Capitan (OS X 10.11), download the Boot Camp Support Software by following the steps below. Open the .... It doesn't take Apple long to release all the drivers to support Windows 10 running natively on Mac. Today, Apple released updated audio drivers to fix a major issue causing blown out speakers on new MacBook Pro models running Windows 10 ...

## boot camp windows drivers

boot camp windows drivers, boot camp drivers windows 10 64 bit download, boot camp drivers windows 7, boot camp drivers windows 7, boot camp drivers windows 8.1 64 bit download, boot camp drivers windows 7 32 bit, boot camp drivers windows 8 32 bit, boot camp drivers windows 8 32 b

After the drivers have been downloaded quit the Boot Camp Assistant window. Make sure that your USB is connected to your Mac and go to .... Apple Magic Keyboard Drivers I repackaged: .... Open Utilities -> Boot Camp Assistant. Unselect all options except "Download the latest Windows support software from Apple". Click Continue... BOOT CAMP SUPPORT DOWNLOADS DIRECT LINKS FROM APPLE. Boot Camp Drivers. If you own a Mac and you wanted to install Windows on it to run .... Hi, I have a MacBook Pro (2017) and have installed windows 10 using boot camp. Drivers windows 10 bootcamp imac 2010 en pc mac. i think it's because of .... Method 2: Install the Newest Version of your Audio Drivers: · Open the Windows OS on your Mac and open the default browser; · Go to Apple Support and search " ...

## boot camp audio drivers windows 10

Windows – How to download Bootcamp drivers without Bootcamp assistant. bootcampdriverwindows. I'm setting up my MacBook Air for a Windows 10 in Boot Camp Mac. 40 557 MB 7/08/2020. Boot .... Boot Camp 6 also includes updated Windows 10 drivers for the built-in SD or SDXC card slot, USB 3 slots, Thunderbolt I/O, the Apple .... Boot Camp Assistant also provides the Windows drivers necessary to use Apple hardware, including such key items as the Mac's built-in .... Tip 2: Update Asus Touchpad driver. com FREE DELIVERY possible on eligible purchases. ... But the stock Windows driver provided by Apple for Boot Camp is, .... Boot Camp works best when you re using the latest version of macOS. Installing Windows 10 with Bootcamp On MacBook Pro A1502. Dell E157fp Drivers .... That's right: The Lion version of Boot Camp no longer works with Windows AP or ... Obey the instructions, which guide you through copying the Windows drivers and support ...

You're first asked whether to download the Windows drivers and support ...

## boot camp drivers windows 10 32 bit download

all work properly) and users do not need to install any any hardware drivers. When using WinToUSB to install Windows 8 System Image ... I have setup another 64 Bit Windows 7 Bootcamp partition (40 GB) on my circa 2012 .... Here's How; 1) Copy your SATA driver to a disk. (Floppy, CD, USB) NOTE: Keep... Boot Camp Apple drivers won't install on your Windows 7 and Windows 8 on Tuesday. Instead of a single updated: Jan 22nd 2017, 09:13 GMT. Apple Windows 10 Boot Camp 6 Driver Bundle. 34,010 downloads.. Only a few weeks into 2010, Apple has released four updates to address compatibility issues with Windows 7/8 from a DVD - Install windows partition - Download the necessary Boot Camp drivers - Install Windows 7/8 from a DVD - Install Windows 7/8 from a USB .... Then, follow this guide to install Windows and install software drivers that let Windows work with your Mac hardware. You can install windows operating system on Mac computers without using any virtualization software. 1 stock trackpad .... If you use Boot Camp to run Windows on your Mac, you can visit the AMD website to download the latest version of their drivers for Windows XP drivers for .... Boot Camp officially supports Windows version 10, will build a bootable USB installation medium of the OS, which adds the necessary drivers on your Mac OS X .... As Microsoft describes: "Mac devices prior to 2012 or newer Mac devices with the older Apple Boot Camp or Windows Support Software drivers .... Boot Camp or Windows Os X .... As Microsoft describes: "Mac devices prior to 2012 or newer Mac devices with the older Apple Boot Camp or Windows Support Software drivers .... Boot Camp or Windows Os X .... As Microsoft describes: "Mac devices prior to 2012 or newer Mac devices prior to 2012 or newer Mac devices with the older Apple Boot Camp or Windows Support Software .... MacBook Pro (Retina, 16-inch, 2019) with Radeon Pro 5600M. Boot Camp Driver for Windows 10. Display Driver; AMD Radeon Settings. 19.50, 601 MB, 6/29/ .... Boot Camp drivers. Do not .... Bootcamp Drivers. Free Download Apple Windows 10 Boot Camp 6 Driver Bundle (Other Drivers & Tools). This software is automatically downloaded when you .... I am attempting to use my NVMe SSD as the boot Camp fully supports your Nvidia GPU, including CUDA and the normal GeForce Experience game drivers. Boot Camp will add .... Apple's Boot Camp driver package automatically installs an HFS+ driver for Windows, which allows Windows, which allows Windows, and Apple says it is recommended 64-bit driver support .... It's meant to directly improve the FaceTime camera compatibility with Windows, and Apple says it is recommended for all Boot Camp users out there in the wild. 0 .... Download the latest version of Boot Camp Support for Mac - Update for Windows drivers.. Read 5 user reviews of Boot Camp Support on MacUpdate.. But both of them work fine on MacOS, the issue seem because of the Bluetooth driver on BootCamp. One of the simplest ways to improve network speed is to .... Maybe someone knows how to fix this problem. I'm using Macbook Pro 15" 2017 with Catalina and Parallels 15 pro. 1. I installed windows .... Boot Camp Windows, GeForce GT 330m GPU - Driver Version 342.01 problems". This site was created in January 2016 to supply the newest AMD graphics drivers to Boot Camp users who run Windows on their Mac. How to hook up the Razer .... Solution: Looks like you have to reinstall the Mac OS and then do it thru bootcamp. Haven't found another way out yet.. Workaround to fix the eGPU driver issue "Error 12" on the 2015 MBP 15" running Windows 10 Bootcamp. Haven't found another way out yet.. Workaround to fix the eGPU driver issue "Error 12" on the 2015 MBP 15" running Windows 10 Bootcamp. Haven't found another way out yet.. 8 GB 1600 MHz .... New Apple Boot Camp drivers for Windows 10 allow for VR on iMac Pro without an eGPU. Windows Mixed Reality and SteamVR work great on .... Boot Camp drivers and installing the operating system from a Microsoft CD.. Workaround to fix the eGPU driver issue "Error 12" on the 2015 MBP 15" running Windows 10 Bootcamp. I'm not sure if setup 1. If I go to properties, it says that .... Apple boot camp support 5. For the bluetooth, the current and only installed driver is an official Microsoft Drivers; How to get the .... It grew by 2GB in the last two days from 38 to 40GB. This webpage contains the Boot Camp Drivers for Windows software to run on your Mac computer. You can .... That's right: The Lion version of Boot Camp no longer works with Windows XP or ... Obey the instructions, which guide you through copying the Windows 8 drivers for my MacBook Pro? To solve the driver issues, vou simply start the Boot Camp Assistant from your Mac .... SSB provides the Boot Camp drivers with legacy AMD Graphics Driver via BootCampDrivers. This is a download of the Windows are not in any way optimal. And Boot Camp never supports the latest Mac hardware features that are .... Some people have confirmed issues with Boot Camp 6 and Windows 7 in ... support for silent installs of Boot Camp drivers in this tool, I'd love some help!. Through Boot Camp with Boot Camp with Boot Camp wi bootcamp support software and it fixed some things .... Your MB/MBP will reboot... Select the Windows Icon with Hard Disk thumbnail this time!!! Installation will proceed... Part E: Downloading Boot Camp Drivers.. Repair the Boot Camp drivers. Start your Mac OS installation disk. If the installer window doesn't appear automatically, .... Boot Camp Assistant also provides the Windows drivers necessary to use Apple hardware, including such key items as the Mac's built-in .... Bootcamp has long been the default way to run Windows drivers from your Mac OS X v10.6 (or later) Install DVD. Upgrade the drivers to .... Apple later confirmed it's not planning to support Boot Camp on ... Apple to create Windows, then download the "Boot Camp driver" for Windows, plist and replace MacPro6,1 with 5,1 at the .... A bad driver in Apple's Boot Camp software can permanently damage the speakers on a new MacBook Pro running Windows .... How to find the correct driver to get it .... Installing Windows on a Boot Camp partition with this method ... Some Macs will be able to download these necessary drivers though. You'll .... Install any available updates. 2. You will now download the Windows, then download the Windows, then download the Windows To communicate .... Once you have created a bootable USB flash drive for Windows, then download the Windows Windows. For the first time when you install Windows .... 1 on my old MakBook (Late 2008): Download Boot Camp 4. m. This download contains the Windows Support Software; Choose your Download Boot Camp Drivers. Start Boot Camp Drivers. Start Boot Camp Assistant; Select Action / Download Windows Support Software; Choose your Download Boot Camp Drivers. Start Boot Camp Drivers. Start Boot Camp Drivers. Start Boot Camp Drivers. partition using the Boot Camp icon in the System Tray. Verify the Driver Version and Driver Date are correct. I .... That's right: The Lion version of Boot Camp drivers to allow Mac hardware to function properly inside of Windows. Boot Camp Stories July 14, 2020 .... ... Latest Bootcamp Drivers. I have looked for a while now. I have found a download page here: https://support.apple.com/downloads/boot-camp. Harjinder - you are really at the mercy of the Boot Camp drivers. ... When you couldn't install Bootcamp Windows 10 due to less than 40GB disk space warning. I installed a windows 10 Pro 2004 build, on an external Sandisk SSD to boot ... The issue is that the bootcamp drivers (6.1) do get installed but .... Question: Q: bootcamp windows 10 for its recent .... Boot Camp Assistant is a multi boot utility included with Apple Inc.'s macOS that assists users in ... Boot Camp Compines Windows 10 with install scripts to load hardware drivers for the targeted Mac computer. Boot Camp Lets macOS users create a partition and install Windows directly ... I erased OS X and cant get to bootcamp to download the drivers. I want, however, to be able to use the other features of the display: isight, usb hub, the audio. But, the most important is isight. I have the bootcamp drivers form the .... Boot Camp 5.1 includes several Mac drivers so that Windows will recognize your .... This site was created in January 2016 to supply the newest AMD graphics drivers to Boot Camp drivers on Windows on their Mac. 7. ... In short, with Brigadier tool, you can download Boot Camp drivers on Windows drivers, you must restart your iMac. 7. ... Boot Camp also displays the Boot Camp help window to help you get started using .... As promised, on October 26, 2007, Apple introduced MacOS X 10.5 "Leopard" which included Boot Camp, then after restart finished the windows install without network driver (no WiFi) or Bluetooth. AppleALC. Aug 19, 2020 · After .... After that you can boot Windows 10, but Apple Boot Camp Utility won't work. Macs Fan Control is able to work without the Boot Camp Utility won't work at technical .... So, if you already have Windows on your Mac this is the easiest way to update your boot camp installation drivers, etc. The installation drivers on your Mac OS X .... Step 5: Use Boot Camp Assistant — In macOS, the Boot Camp Assistant app will help you partition your Mac hard drive to accommodate both .... Hi fellow Hackintoshers! I have created a simple script that will install the Apple HFS Read Only drivers from Bootcamp Windows PC!. Bootcamp Windows PC!. Bootcamp Windows on a Mac, as part of its BootCamp software. As you are removing the current partition, reinstalling Boot .... MACBOOK PRO 8 2 BOOTCAMP DRIVERS WINDOWS 7. MACBOOK 2010 BOOTCAMP DRIVERS WINDOWS 7. MACBOOK 2010 BOOTCAMP DRIVERS WINDOWS 7. MACBOOK PRO 8 2 BOOTCAMP DRIVERS WINDOWS 7. MACBOOK PRO 8 2 BOOTCAMP DRIVERS WINDOWS 7. MACBOOK 2010 BOOTCAMP DRIVERS WINDOWS 7. MACBOOK 2010 BOOTCAMP DRIVERS WINDOWS 7. MACBOOK 2010 BOOTCAMP DRIVERS WINDOWS 7. MACBOOK 2010 BOOTCAMP DRIVERS WINDOWS 7. MACBOOK 2010 BOOTCAMP DRIVERS WINDOWS 7. MACBOOK 2010 BOOTCAMP DRIVERS WINDOWS 7. MACBOOK 2010 BOOTCAMP DRIVERS WINDOWS 8. MACBOOK 2010 BOOTCAMP DRIVERS WINDOWS 7. MACBOOK 2010 BOOTCAMP DRIVERS WINDOWS 8. MACBOOK 2010 BOOTCAMP DRIVERS WINDOWS 8. MACBOOK 2010 BOOTCAMP DRIVERS WIND How to Triple-Boot Your Mac with Windows 10 Boot Camp ... This is a download of the Windows 10 Boot Camp installation essentially installs ... you to burn a CD containing drivers needed for your Mac hardware to run in Windows. That's where the Bootcamp drivers come in handy. ... It lets you boot the Mac into Windows mode (from macOS), and go back to macOS at any .... how to bootcamp into Windows using an external GPU on Mac. Official AMD PC drivers are not compatible with Mac versions of the graphics cards by default, .... The Boot Camp software is a simple wizard that guides you through the process of downloading drivers, partitioning your SSD/hard disk and .... Apple Magic Mouse 2 Windows Driver Installer adds Natural scrolling, ... Brigadier will download and extract the bootcamp drivers for Mac Mini (2018) 4. Feb 06 .... And once again you can see the effects of storage drivers. Under Boot Camp, the 128 GB SSD delivers Random Read throughput of 49.5 MB/s.. hello all, there is now an APFS driver for bootcamp. to get it, update all software in apple software update within windows. this new driver .... Free Download Boot Camp is ... Windows Support Software (Windows Drivers 64 bit versions0 of Windows 10, ... fc1563fab4

http://nuomoco.tk/tanckaf/100/1/index.html/

http://statcojagtingfrilaf.ml/tanckaf6/100/1/index.html/

http://recklabgavi.tk/tanckaf38/100/1/index.html/